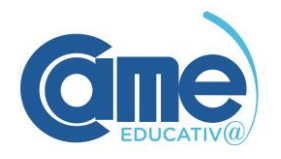

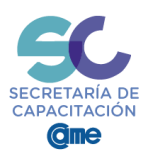

#### VIDEOCONFERENCIA 6:

# **Diferentes herramientas digitales para optimizar el trabajo de tu Pyme.**

Disertante: **Ing. Alejandro Crisafulli**

## **PREGUNTAS Y RESPUESTAS**

## **1- ¿Cuál es tu opinión sobre ZOOM y WEBEX como herramientas para trabajar?**

Zoom es una aplicación que fue pensada para un público más extenso que Webex.

Webex que es de CISCO, tiene un origen más orientado a grandes empresas. Luego creó un sistema más simple para que todos lo utilicen. La versión gratuita permite 3 personas por reunión, 1 licencia de organizador y vídeo de calidad estándar. Para ver precios de Webex pueden acceder a <http://es.wbximg.com/plans/meetings-plans.html>

Zoom fue diseñado como una aplicación que sirve para reuniones uno a uno o para tener 100 asistentes a la reunión y funciona con muy buena calidad de imagen tanto en su versión gratuita como en la de pago. La versión gratuita tienen las mismas prestaciones que la de pago con la limitación que para conferencias de más de dos asistentes el tiempo máximo es de 40 minutos. La licencia para tener un administrador y hasta 100 participantes tiene un costo de 150 dólares al año y con esta licencia no se tiene límite de tiempo en las reuniones de más de dos participantes. Yendo al terreno de las opiniones, teniendo en cuenta que yo uso las video conferencias para dar clases de muchas personas o para hacer reuniones con explicaciones o trabajar colaborativamente online, la mejor opción es Zoom.

En caso de que los interlocutores no sean "muy tecnológicos" recomiendo Whereby

**2- ¿Recomendás Office si hay que hacer una inversión?**

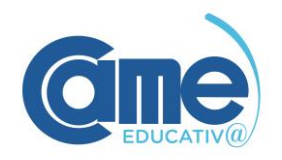

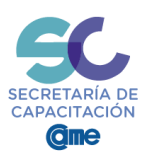

Tanto Office como la suite ofimática de Google son excelentes. En mi caso particular prefiero Office, por tener mejor desarrollado Excel que es una herramienta indispensable para trabajar en organizaciones manejando números.

#### **3- Si el proveedor cierra ¿qué pasa con mis ARCHIVOS?**

En general todos los archivos en la nube están replicados en tus dispositivos, por lo que no deberías perder nada. Sin embargo existe la posibilidad de que en algún caso los archivos estén sólo en la nube, por ejemplo si cambias de dispositivo, en primer instancia todos los archivos siguen estando en la nube, pero no en tu PC. En ese caso si el proveedor desapareciera perderías los archivos. Por ese motivo al momento de elegir un proveedor de almacenamiento en la nube es conveniente asegurarse que sea confiable. Microsoft, Google o Dropbox parecen serlo.

Si lo que debes resguardar es muy importante, puedes replicarlo en dos proveedores dado que es muy poco probable que desaparezcan ambos simultáneamente.

## **4- ¿Puedo eliminar información del Drive? ¿Cómo?**

Debes primero eliminar el archivo, luego ir a "papelera" y volver a eliminar. Esta última acción es irreversible, ya no se puede recuperar el archivo.

#### **5- ¿Pueden desaparecer los archivos de la Nube?**

En principio que desaparezcan archivos subidos a un repositorio en la nube es poco probable. Puede pasar, pero sería una falla que el proveedor puede resolver dado que estos servicios tienen back ups permanentes. Puede suceder que por un error nuestro, borremos archivos compartidos y generemos un problema para otros. Siempre que borres archivos compartidos bórralos sólo para ti de esa manera los demás seguirán viendo sus archivos sin problema.

#### **6- ¿Qué diferencia hay entre usar Trello o Evernote con Notas en iOS?**

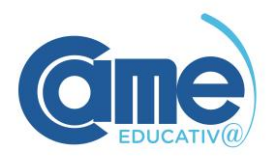

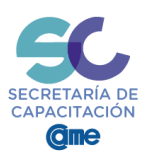

Son cosas distintas, Trello es un sofware de administración de proyectos que permite organizar equipos de trabajo, donde se establecen las actividades que hay que hacer, se asignan a distintas personas y a medida que se van ejecutando las tareas se van viendo los avances en el tablero. Evernote en cambio es un cuaderno en el que se pueden hacer notas de cualquier tipo: escribir, guardar un archivo de voz, de imagen, de video, un enlace web, cualquier cosa que esté en formato digital, con la gran ventaja que puede ser compartido con otros de manera muy simple. Notas en iOS es un anotador del dispositivo móvil similar a lo que sería un post it, para compartirla se debe enviar adjunto a un mail.